**УТВЕРЖДАЮ** Генеральный директор **«МЦЭ»** Metho **А.В. Федоров** центр  $20$   $\frac{7}{7}$  r. **B**C  $\overline{\mathcal{U}}$ 

# **ПРИБОРЫ УНИВЕРСАЛЬНЫЕ ИЗМЕРИТЕЛЬНЫЕ ПАРАМЕТРОВ ЭЛЕКТРИЧЕСКОЙ СЕТИ DMG МЕТОДИКА ПОВЕРКИ МЦКЛ.0218.МП**

**Москва 2017 г.**

 $\ddot{\phantom{a}}$ 

 $\overline{1}$ 

# **СОДЕРЖАНИЕ**

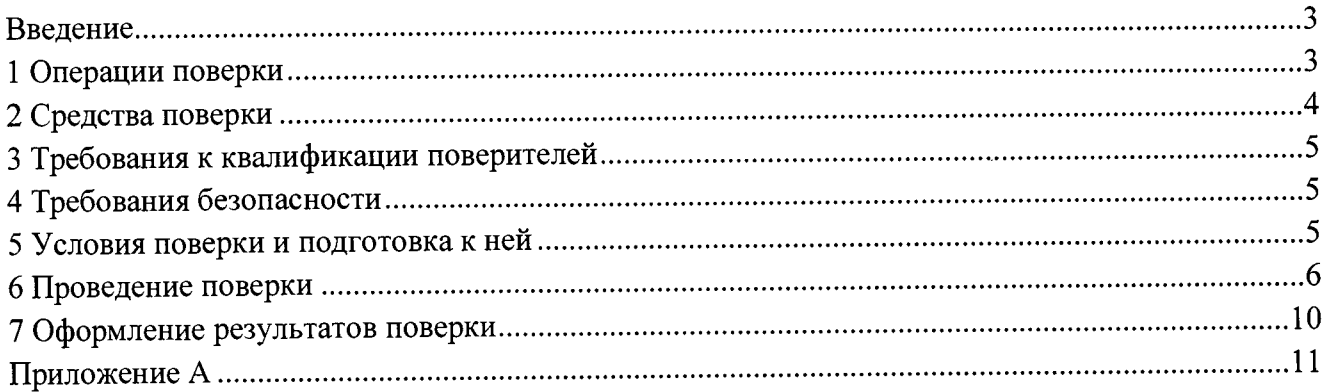

#### Введение

Настоящая методика распространяется на приборы универсальные измерительные параметров электрической сети DMG (далее - приборы DMG) и устанавливает методы и средства первичной (при вводе в эксплуатацию и/или после ремонта) и периодической поверок.

Первичную  $\mathbf{M}$ периодическую поверки осуществляют аккредитованные  $\overline{B}$ установленном порядке в области обеспечения единства измерений юридические лица и индивидуальные предприниматели.

Интервал между поверками - один год.

#### 1 Операции поверки

При проведении поверки должны выполняться операции, указанные в таблице 1. Таблица 1 — Операции, выполняемые при проведении поверки

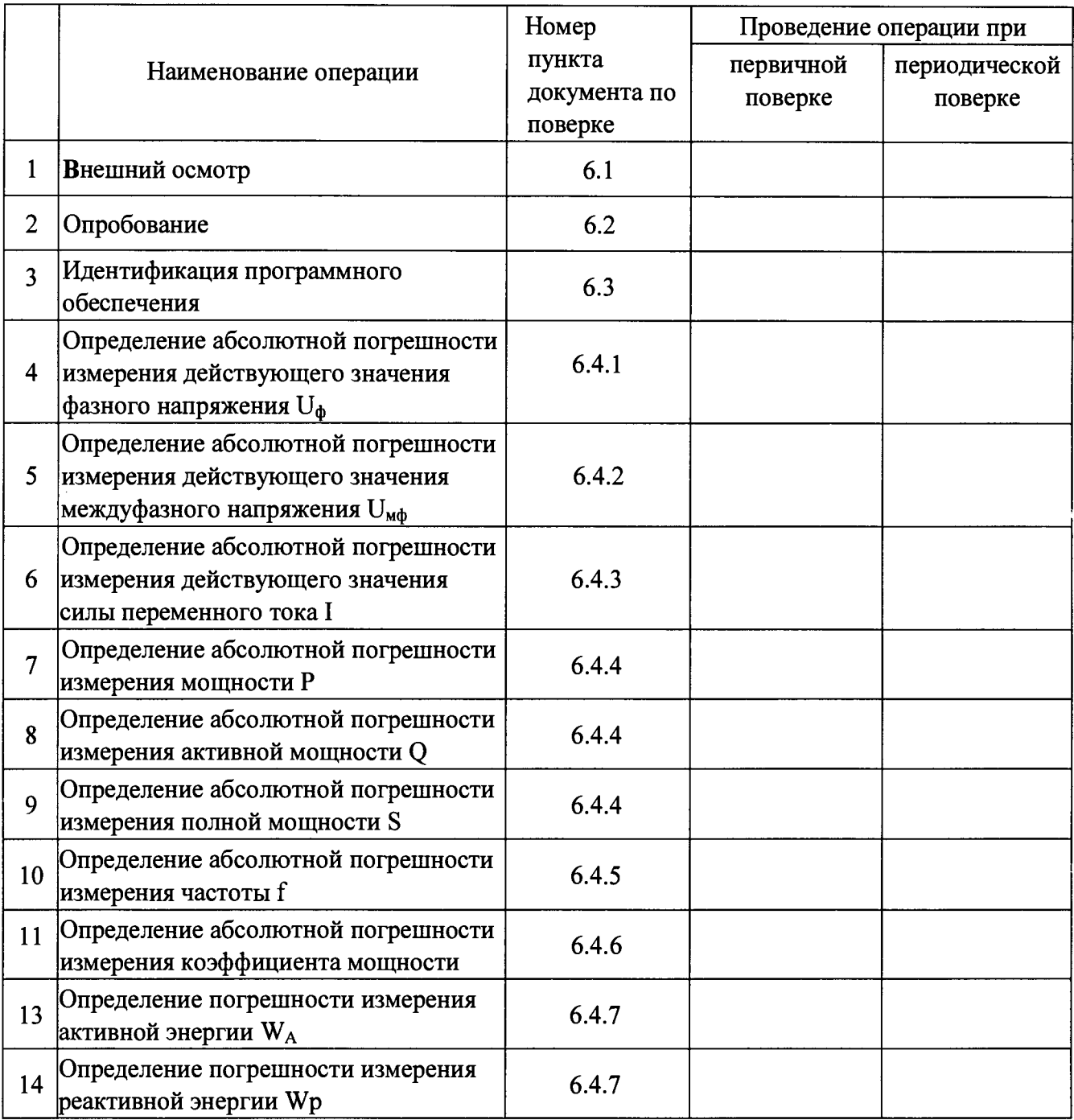

**При несоответствии характеристик поверяемых приборов установленным требованиям по любому из пунктов таблицы 1 их к дальнейшей поверке не допускают и последующие операции не проводят, за исключением оформления результатов по п. 7.3.**

## **2 Средства поверки**

**При проведении поверки применяют средства измерений, указанные в таблице 2.**

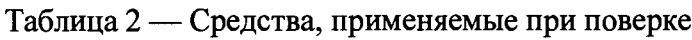

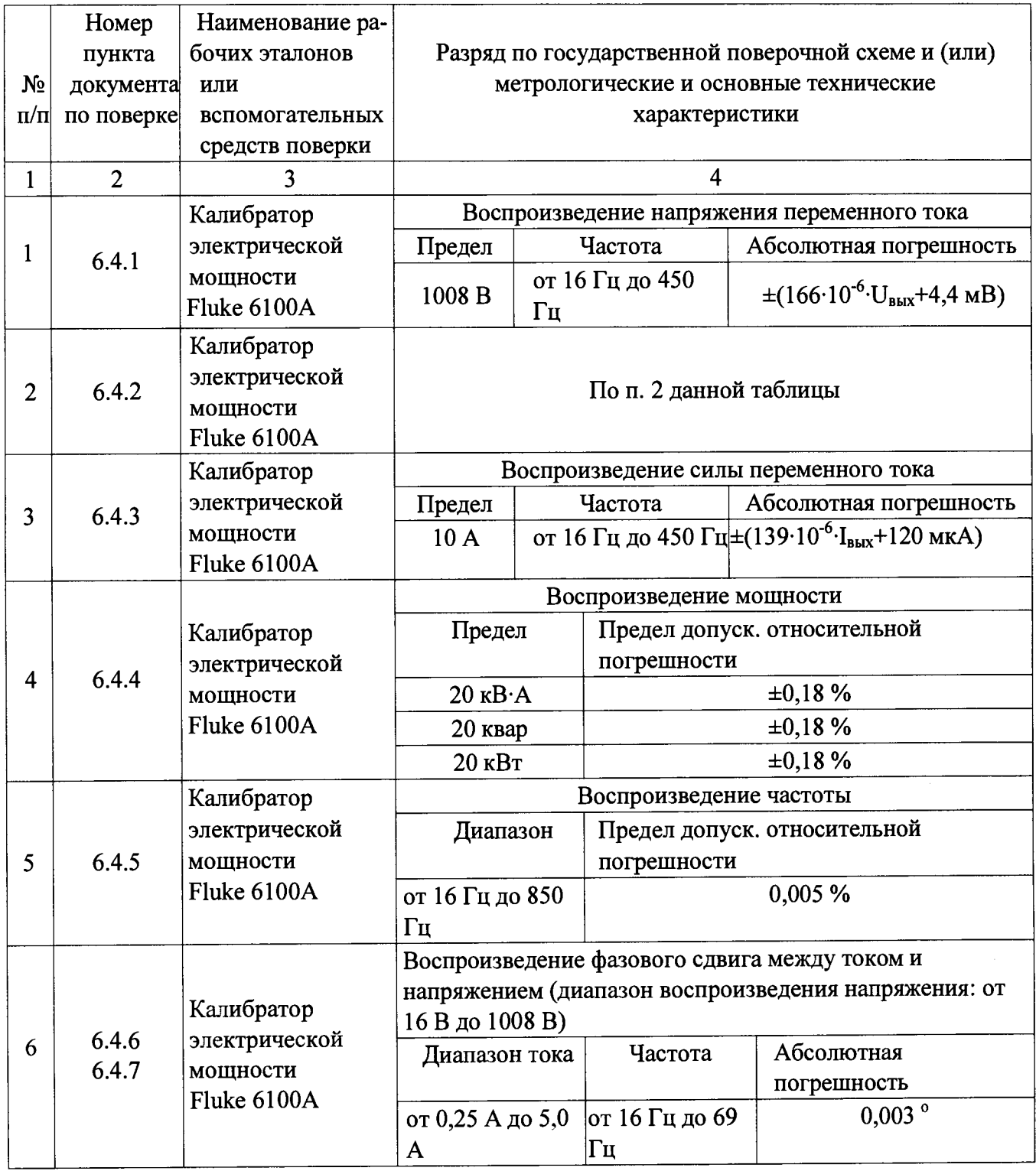

#### Продолжение таблицы 2

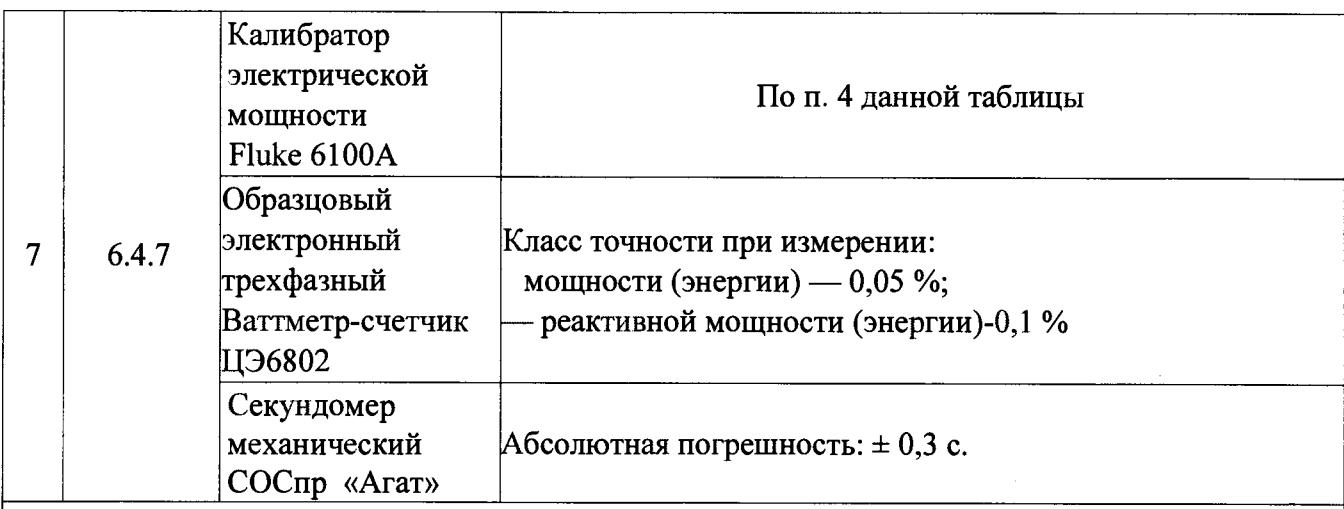

#### Примечание

- 1) UBLIX значение напряжения переменного тока, воспроизводимое калибратором электрической мощности Fluke 6100A:
- 2) 1вых значение силы переменного тока, воспроизводимое калибратором электрической мощности Fluke 6100A:
- 3) Допускается применять другие средства поверки, метрологические и технические характеристики которых не хуже указанных в данной таблице;
- 4) Все средства поверки должны быть исправны и поверены в установленном порядке.

#### 3 Требования к квалификации поверителей

К выполнению поверки допускают лиц, достигших 18 лет, прошедших обучение и проверку знаний требований охраны труда в соответствии с ГОСТ 12.0.004-90, годных по состоянию здоровья, и изучивших настоящую методику поверки, эксплуатационную документацию (ЭД) на: приборы DMG, средства поверки и прошедшие инструктаж по технике безопасности.

#### 4 Требования безопасности

При поверке должны быть соблюдены требования безопасности ГОСТ 12.3.019, ГОСТ 22261, ГОСТ 24855, «Правила технической эксплуатации электроустановок потребителей», а также требования безопасности, указанные в эксплуатационных документах на средства поверки, испытательное оборудование и приборы DMG.

Перед поверкой средства измерений, которые подлежат заземлению, должны быть надежно заземлены. Подсоединение зажимов защитного заземления к контуру заземления должно производиться ранее других соединений, а отсоединение - после всех отсоединений.

#### 5 Условия поверки и подготовка к ней

При проведении поверки должны быть соблюдены следующие условия:

- 
- 
- 
- 
- 

Подготавливают приборы DMG и необходимые для поверки приборы к работе в соответствии с руководством по эксплуатации и их техническим описанием.

#### **6 Проведение поверки**

**6.1 Внешний осмотр**

**При внешнем осмотре должно быть установлено соответствие приборов DMG требованиям эксплуатационной документации. При внешнем осмотре проверяют:**

**- комплектность прибора DMG в соответствии с руководством по эксплуатации;**

**- не должно быть механических повреждений корпуса, лицевой панели, органов;**

**- управления, все надписи на панелях должны быть четкими и ясными;**

**- все разъемы не должны иметь повреждений и должны быть чистыми.**

**Приборы DMG, имеющие дефекты, дальнейшей поверке не подлежат, бракуются и направляются в ремонт.**

**6.2 Опробование**

**Проверяют работоспособность ЖКИ и клавиш управления: режимы, отображаемые на ЖКИ, при нажатии соответствующих клавиш должны соответствовать руководству по эксплуатации.**

**6.3 Идентификация программного обеспечения**

**Производится сравнение идентификационных данных программного обеспечения указанных в таблице 3 данной методики поверки с данными отображаемыми на жидкокристаллическом дисплее прибора DMG.**

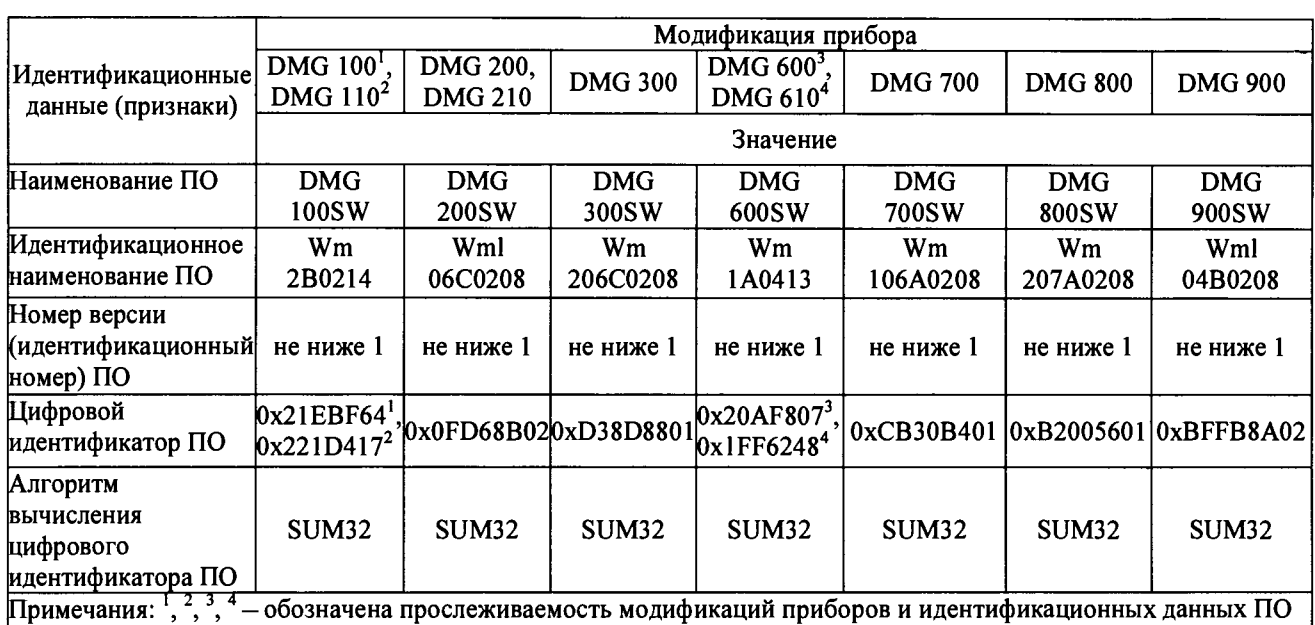

**Таблица 3 - Идентификационные данные программного обеспечения**

**Результаты поверки по данному пункту считают положительными, если установлена полное соответствие идентификационных данных программного обеспечения приборов.**

**6.4 Определение метрологических характеристик приборов DMG**

**6.4.1 Определение абсолютной погрешности измерения действующего значения фазного напряжения Оф**

**Определение абсолютной погрешности измерения, действующего значение фазного напряжения приборы DMG проводят следующим образом:**

**- Подключают поверяемый прибор к калибратору электрической мощности Fluke 6100А (далее - калибратор).**

**- Включают питание поверяемого прибора.**

**- В меню поверяемого прибора устанавливают пункт «Use УТ» в положение «OFF».**

**- На выходе калибратора устанавливают значения фазного напряжения частотой 50 Гц, соответствующие 10 %, 25** *% ,* **50 %, 75 %, 100 % от верхнего граничного значения диапазона измерения поверяемого прибора.**

**- Фиксируют значения фазного напряжения, измеренные прибором DMG.**

**- Вычисляют значение абсолютной погрешности измерения напряжения:**

$$
\Delta_{\mathbf{U}} = \mathbf{U}_{\mathit{u}3\mathit{u}} - \mathbf{U}_{\mathit{y}cm} \,,\tag{1}
$$

где U<sub>ycT</sub> — значение напряжения, воспроизводимое калибратором;

**и ИЗм— значение напряжения, по показаниям поверяемого прибора.**

**Результаты поверки считают удовлетворительными, если полученные значения погрешностей не превышают допускаемых пределов, указанных в таблице А. 1 приложения А.**

**6.4.2 Определение абсолютной погрешности измерения действующего значения междуфазного напряжения 11мф**

**Определение абсолютной погрешности измерения действующего значения** междуфазного напряжения U<sub>мф</sub> прибора DMG проводят следующим образом:

**- Подключают поверяемый прибор к калибратору.**

**- Включают питание поверяемого прибора.**

**- В меню поверяемого прибора устанавливают пункт «Use VT» в положение «OFF».**

**- На выходе калибратора устанавливают значения межфазного напряжения частотой 50 Гц, соответствующие 10 %, 25 %, 50 %, 75 %, 100 % от верхнего граничного значения диапазона измерения поверяемого прибора.**

**- Фиксируют значения межфазного напряжения, измеренные прибором DMG.**

**- Вычисляют значение абсолютной погрешности измерения напряжения по формуле (1).**

**Результаты поверки считают удовлетворительными, если полученные значения погрешностей не превышают допускаемых пределов, указанных в таблице А.1 приложения А.**

**6.4.3 Определение абсолютной погрешности измерения действующего значения силы переменного тока I**

**Определение абсолютной погрешности измерения действующего значение силы переменного тока I прибора DMG проводят следующим образом:**

**- Подключают поверяемый прибор к калибратору.**

**- Включают питание поверяемого прибора.**

**- В меню поверяемого прибора устанавливают значение пункта «СТ primary» равным «5». ^**

**- На выходе калибратора устанавливают значения силы переменного тока частотой 50 Гц, соответствующие 15 %, 25 %, 50 %, 75 %, 100 % от номинального значения силы переменного тока поверяемого прибора.**

**- Фиксируют значения силы переменного тока, измеренные прибором DMG.**

**- Вычисляют значение абсолютной погрешности измерения силы переменного тока**

$$
\Delta_{I} = I_{u \times v} - I_{v \times w},\tag{2}
$$

**где I***уст* **— значение напряжения, воспроизводимое калибратором;**

*1изм -* **значение напряжения, по показаниям поверяемого прибора.**

**Результаты поверки считают удовлетворительными, если полученные значения погрешностей не превышают допускаемых пределов, указанных в таблице А. 1 приложения А.**

**6.4.4 Определение абсолютной погрешности измерения мощности**

**Определение погрешности измерения мощности Р проводят следующим образом:**

**- Подключают поверяемый прибор к калибратору.**

**- Включают питание поверяемого прибора.**

**- В меню поверяемого прибора устанавливают пункт «Use УТ» в положение «OFF».**

**- В меню поверяемого прибора устанавливают значение пункта «СТ primary» равным «5».**

**- На выходе калибратора устанавливают значения силы тока и напряжения в** соответствии с таблицей 4, соѕф =1, частоту 50 Гц.

**- Фиксируют измеренные значения мощности, измеренные прибором DMG.**

**- Вычисляют значение абсолютной погрешности измерения мощности**

$$
\Delta_{\mathbf{p}} = \mathbf{P}_{u \times m} - \mathbf{P}_{y \times m},\tag{3}
$$

**где Р***уст,* **— значение мощности, воспроизводимое калибратором;**

**Р***изм* **— значение мощности, по показаниям поверяемого прибора.**

**Таблица 4 - Характеристики испытательных сигналов в режиме измерения мощности**

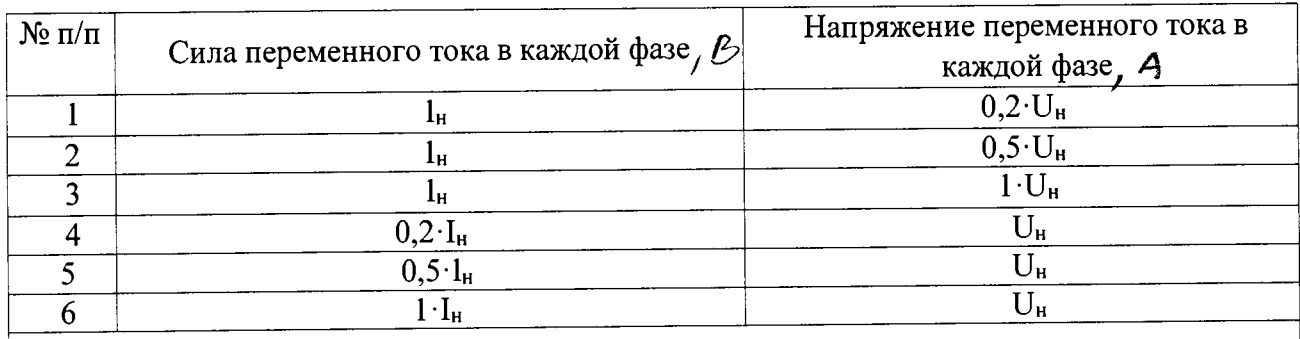

**Примечания.**

- **1. 1н номинальное значение измеряемой испытуемым прибором силы переменного тока**
- 2. **U<sub>H</sub>** номинальное значение измеряемого испытуемым прибором напряжения **переменного тока.**

Определение погрешности измерения реактивной мощности Q проводят следующим **образом:**

**- Подключают поверяемый прибор к калибратору.**

**- В меню поверяемого прибора устанавливают пункт «Use VT» в положение «OFF».**

**- В меню поверяемого прибора устанавливают значение пункта «СТ primary» равным «5».**

**- На выходе калибратора устанавливают значения силы тока и напряжения в соответствии с таблицей 4, sirup — 1, частоту 50 Гц.**

**- фиксируют значения реактивной мощности, измеренные прибором DMG.**

**- Вычисляют значение абсолютной погрешности измерения реактивной мощности:**

$$
\Delta_{\underset{O}{O}} = Q_{u_{3M}} - Q_{y_{cm}} \,, \tag{4}
$$

**где — значение реактивной мощности, воспроизводимое калибратором;**

*Qu3m* **— значение реактивной мощности, по показаниям поверяемого прибора.**

**Определение погрешности измерения полной мощности S проводят следующим образом:**

**- Подключают поверяемый прибор к калибратору.**

**- Включают питание поверяемого прибора.**

**- В меню поверяемого прибора устанавливают пункт «Use VT» в положение «OFF».**

**- В меню поверяемого прибора устанавливают значение пункта «СТ primary» равным** *«5».*

*-* **На выходе калибратора устанавливают значения силы тока и напряжения в соответствии с таблицей 4 частотой 50 Гц.**

**- Фиксируют значения полной мощности, измеренные прибором DMG.**

**- Вычисляют значение абсолютной погрешности измерения полной мощности**

$$
\Delta_{S} = S_{u_{3M}} - S_{ycm} \,, \tag{5}
$$

**где S***уст* **— значение полной мощности, воспроизводимое калибратором;**

*S U3M* **— значение полной мощности, по показаниям поверяемого прибора.**

Результаты поверки считают удовлетворительными, если полученные значения погрешностей не превышают допускаемых пределов, указанных в таблице А.1 приложения А.

6.4.5 Определение абсолютной погрешности измерения частоты

Определение погрешности измерения частоты проводят следующим образом:

- подключают поверяемый прибор к калибратору.

- На выходе калибратора устанавливают значения частоты, соответствующие 45 Гц. 50 Гц, 60 Гц, 65 Гц при номинальном значении напряжения переменного тока поверяемого прибора.

- Фиксируют значения частоты, измеренные прибором DMG.

- Вычисляют значение абсолютной погрешности измерения частоты

$$
\Delta_{f} = f_{u_{3M}} - f_{vcm} \,, \tag{6}
$$

где  $f_{\text{ycr}}$  — значение частоты, воспроизводимое калибратором;

 $f_{\text{H3M}}$ - значение частоты, по показаниям поверяемого прибора.

Результаты поверки считают удовлетворительными, если полученные значения погрешностей не превышают допускаемых пределов, указанных в таблице А.1 приложения А.

6.4.6 Определение абсолютной погрешности измерения коэффициента мощности

Определение погрешности измерения коэффициента мошности проводят следующим образом:

- Подключают поверяемый прибор к калибратору.

- На выходе калибратора поочередно устанавливают пять равномерно распределенных значения диапазона измерения, включаю нижнее и верхнее значения.

- Фиксируют значения коэффициента мощности, измеренные прибором DMG.

- Вычисляют значение абсолютной погрешности измерения коэффициента мощности:

$$
\Delta_{\cos\varphi} = \cos\varphi_{u_{3M}} - \cos\varphi_{y_{cm}}\,,\tag{7}
$$

cos ф<sub>уст</sub> — значение коэффициента мощности, воспроизводимое калибратором; где

cos ф<sub>изм</sub> — значение коэффициента мощности, по показаниям поверяемого

прибора.

Результаты поверки считают удовлетворительными, если полученные значения погрешностей не превышают допускаемых пределов, указанных в таблице А.1 приложения А,

6.4.7 Определение относительной погрешности измерения энергии

Определение относительной погрешности производится методом образцового прибора. В качестве образцового прибора используется электронный трехфазный ваттметр-счетчик ЦЭ6802 (далее - ЦЭ6802). В качестве источника фиктивной мощности используется калибратор.

Порядок операций при определении погрешности измерения активной энергии:

а) подключить ЦЭб802 и прибор DMG к калибратору;

б) задать испытательный сигнал по данным таблицы 5, п/п 1, 2;

в) через 5 мин (с допуском  $\pm 3$  с) после выполнения предыдущего пункта установить нулевые значения силы фазных токов;

г) считать значения активной энергии, измеренной поверяемым прибором (WA, Bт·ч) и ЦЭ6802 (WA0, Вт·ч);

д) рассчитать относительную погрешность при измерении активной энергии по формуле  $\delta W = ((W_A - W_{A0})/W_{A0}) \cdot 100\%$  $(8)$ 

е) произвести сброс поверяемого прибора и образцового счетчика.

| No                       |                | Номинальное | Значение силы      | Угол фазового      |                 |
|--------------------------|----------------|-------------|--------------------|--------------------|-----------------|
| $\Pi/\Pi$                | Характеристика | значение    | переменного тока,  | сдвига между током | Значение тока   |
|                          |                | напряжения  | $I_{HOM}$          | и напряжением      |                 |
|                          |                |             |                    |                    |                 |
|                          | W <sub>A</sub> | 400 B       | $(5)$ A            | $0^{\circ}$        | $0,2 \cdot l_H$ |
| $\overline{2}$           | $W_A$          | 400 B       | $1(5)$ $A$         | $0^{\circ}$        | $0,5 \cdot l_H$ |
| 3                        | W <sub>A</sub> | 400 B       | $1(5)^{\dagger}$ A | 0 <sup>o</sup>     | $I_H$           |
| $\overline{\mathcal{A}}$ | $W_{P}$        | 400 B       | $1(5)$ $A$         | 90°                | $0,2 \cdot l_H$ |
| 5                        | $W_{P}$        | 400 B       | $1(5)$ $A$         | 90°                | $0,5 \cdot l_H$ |
| 6                        | $W_{P}$        | 400 B       | $1(5)^{\dagger}$ A | 90°                | $1_H$           |

Таблина 5 - Характеристики испытательных сигналов в режиме измерения энергии

### - в зависимости от модификации прибора DMG, lном может быть 1 А или 5 А.

Порядок операций при определении погрешности измерения реактивной энергии:

а) подключить ЦЭ68О2 и DMG к калибратору;

б) задать испытательный сигнал по данным таблицы 5, п/п 3, 4;

в) через 5 мин (с допуском  $\pm 3$  с) после выполнения предыдущего пункта установить нулевые значения силы фазных токов;

г) считать значения реактивной энергии измеренной поверяемым прибором (WP, варч) и ЦЭ6802 (WP0, варч);

д) рассчитать относительную погрешность поверяемого прибора при измерении реактивной энергии по формуле

$$
\delta W_{\rm p} = ((W_{\rm P} - W_{\rm P0}) / W_{\rm P0}) \cdot 100\%, \qquad (9)
$$

Результаты поверки считают удовлетворительными, если полученные значения погрешностей не превышают допускаемых пределов, указанных в таблице А.1 приложения А.

#### 7 Оформление результатов поверки

7.1 Результаты поверки оформляют протоколами произвольной формы.

7.2 Знак поверки наносится на бланк свидетельства о поверке.

7.3 При отрицательных результатах поверки прибор DMG к применению не допускают, свидетельство о поверке аннулируют и выписывают извещение о непригодности к применению в установленном порядке, а прибор DMG направляют в ремонт или для настройки (регулировки) изготовителю или авторизованной сервисной организации.

## **Приложение А (обязательно)**

**Метрологические характеристики приборов универсальных измерительных параметров электрической сети DMG.**

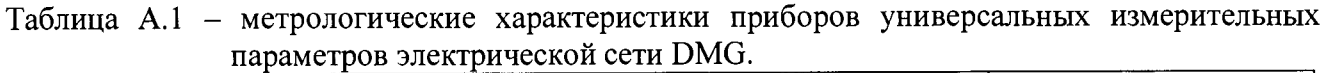

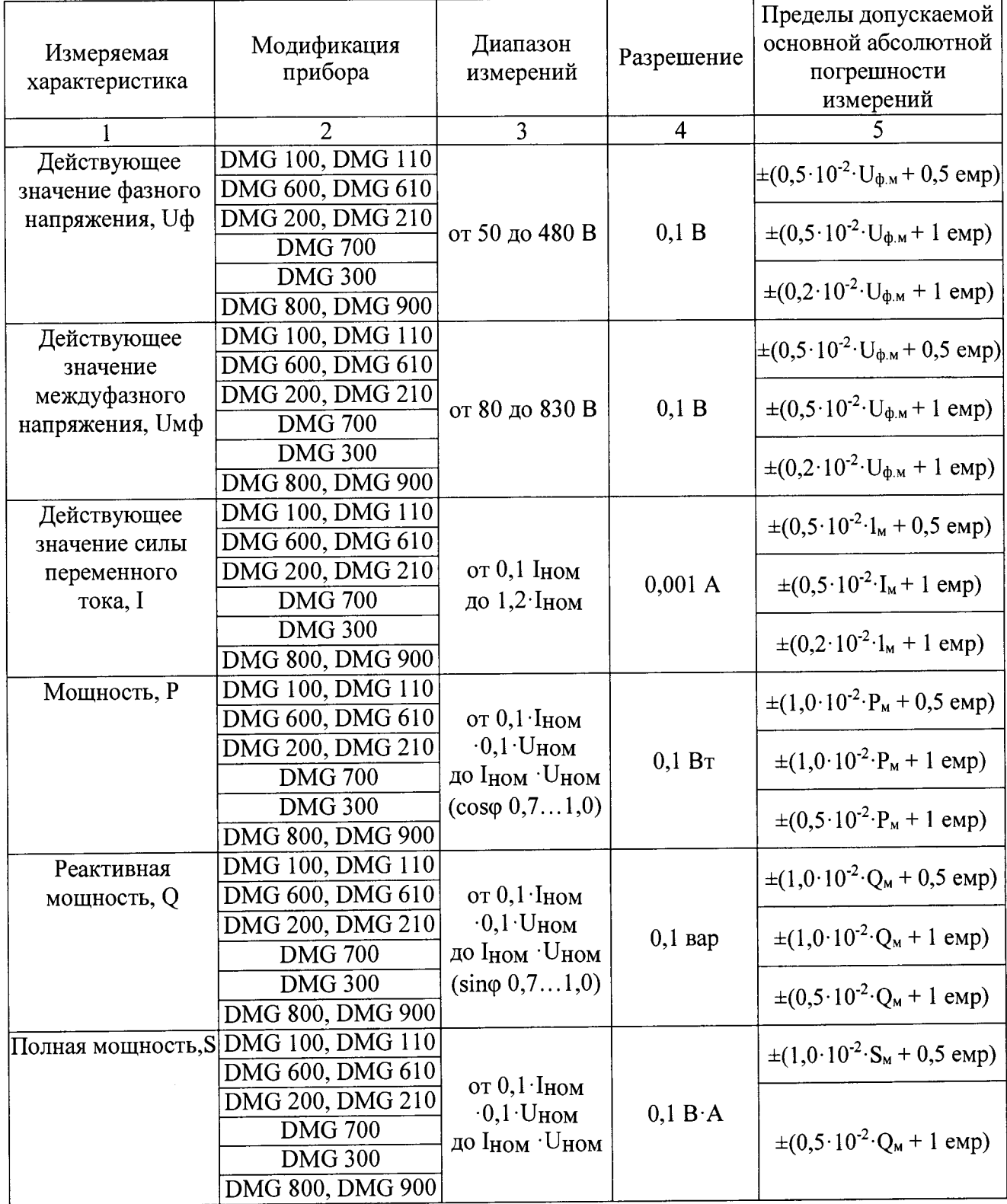

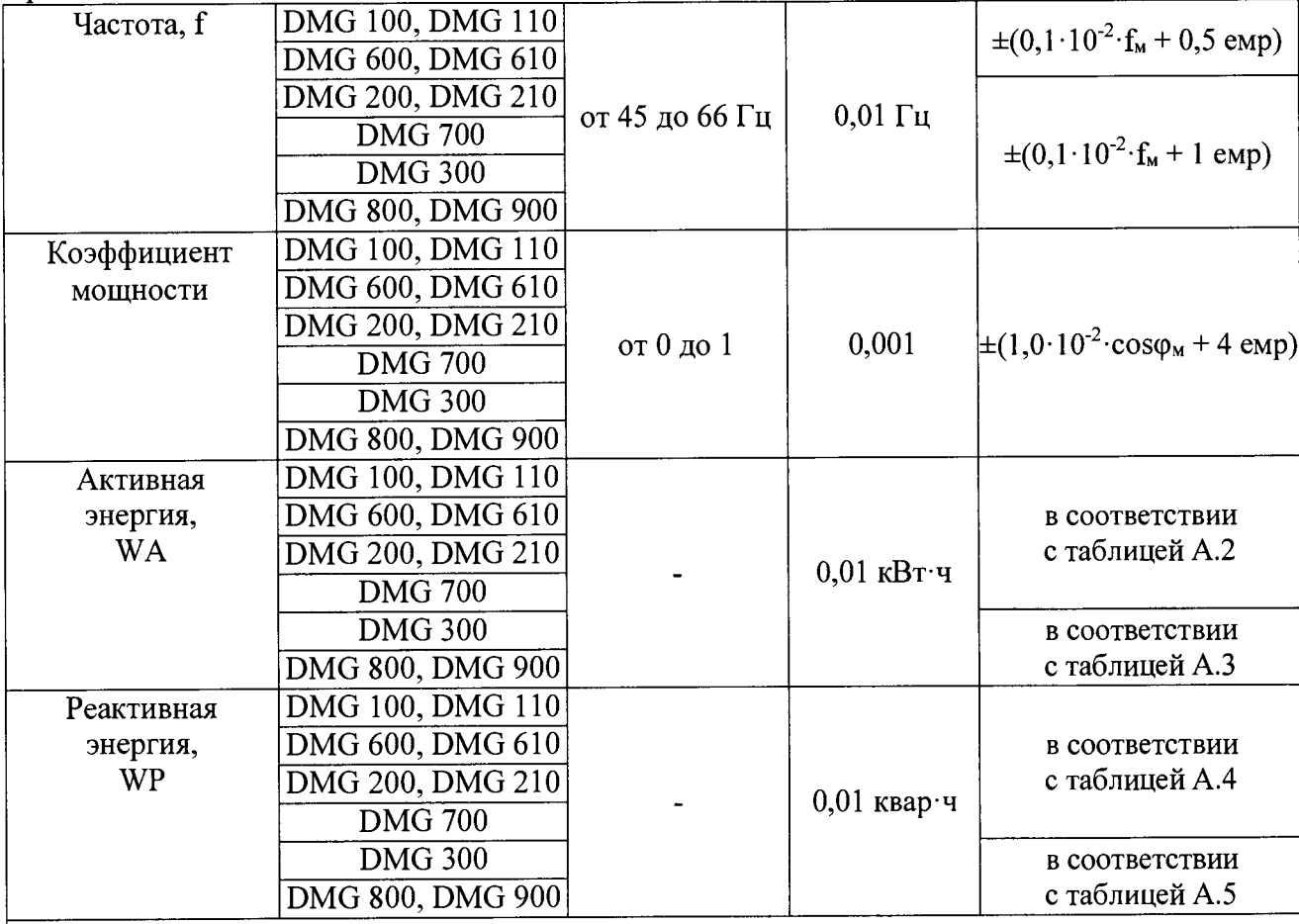

Продолжение таблицы А.1

Примечания:

1) Пределы допускаемой дополнительной погрешности измерения, вызванной изменением температуры окружающей среды на 1 °С в диапазонах температур от минус 20 °С до 21 °С и от 25 °С до 60 °С:

-  $\pm 0.03$  % для приборов модификаций DMG 300, DMG 800, DMG 900;

- ±0,05 % для приборов модификаций DMG 100, DMG 110, DMG 200, DMG 210, DMG 700, DMG 600, DMG 610.

- 2) Uф.м, Uмф.м, Iм, Pм, Qм,Sм, fм, созфм максимальные значения измеряемой величины;
- 3) Іном-номинальное значение действующего значения силы переменного тока, равное 1 А или  $5A$ :

4) Uном - номинальное значение фазного напряжения (действующее значение) 400 В;

5) емр - значение единицы младшего разряда.

Таблица А.2 - Пределы допускаемой относительной погрешности измерений активной электрической энергии (класс точности 1,0)

| Значение тока, I <sub>i</sub>                           | ∪ном, О | Коэффициент мощности            | ∂Wn.      |  |
|---------------------------------------------------------|---------|---------------------------------|-----------|--|
|                                                         | 400     | .00.                            |           |  |
| $0,10\cdot I_{\text{HOM}} \leq I_i \leq I_{\text{max}}$ |         | 0,50 (при индуктивной нагрузке) | $\pm 1.0$ |  |
|                                                         |         | 0,80 (при емкостной нагрузке)   |           |  |

Таблица А.3 - Пределы допускаемой относительной погрешности измерений активной электрической энергии (класс точности 0,5S)

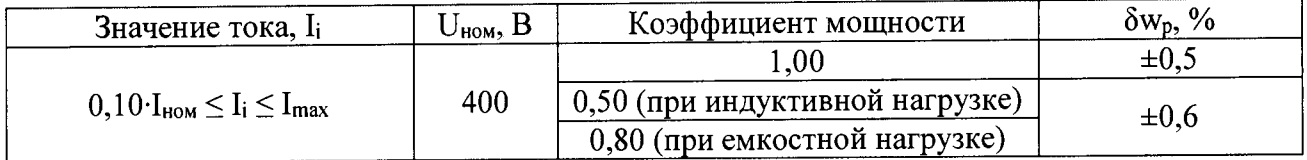

**Таблица А.4 - Пределы допускаемой относительной погрешности измерений реактивной электрической энергии (класс точности 2,0)**

 $\ddot{\phantom{a}}$ 

÷,

| Значение тока, I <sub>i</sub>                            | $U_{\text{\tiny HOM}}, B$ | Коэффициент sino (при<br>индуктивной или емкостной<br>нагрузке) | $\delta w_{q}, \%$ |  |
|----------------------------------------------------------|---------------------------|-----------------------------------------------------------------|--------------------|--|
|                                                          | 400                       | 00                                                              | $\pm 2.0$          |  |
| $0,10 \cdot I_{\text{HOM}} \leq I_i \leq I_{\text{max}}$ |                           | 0,50                                                            |                    |  |
|                                                          |                           | $0.25\,$                                                        | ±∠.                |  |

**Таблица А. 5 - Пределы допускаемой относительной погрешности измерений реактивной электрической энергии (класс точности 1,0)**

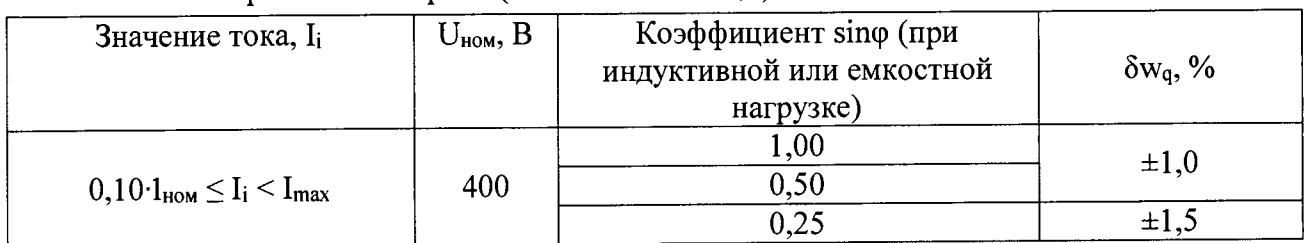